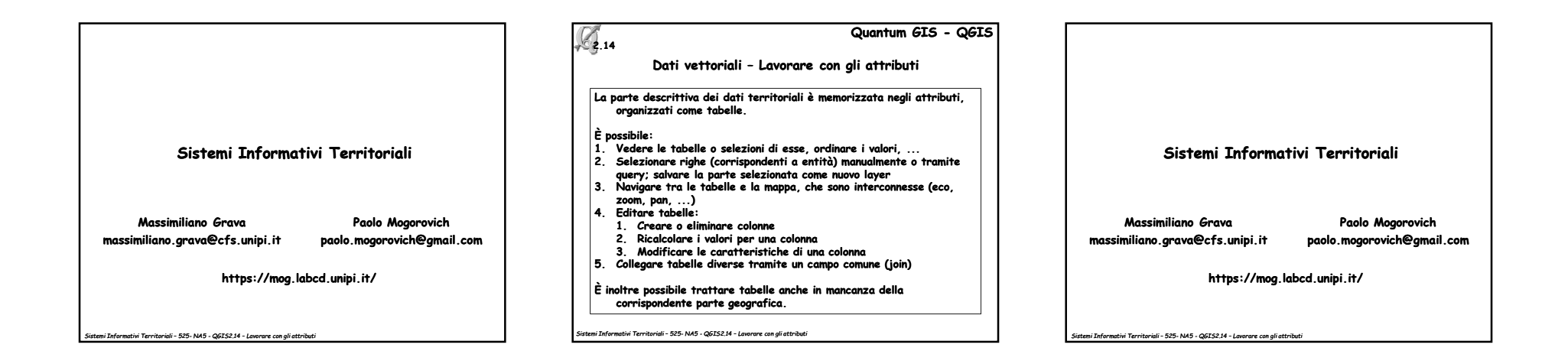

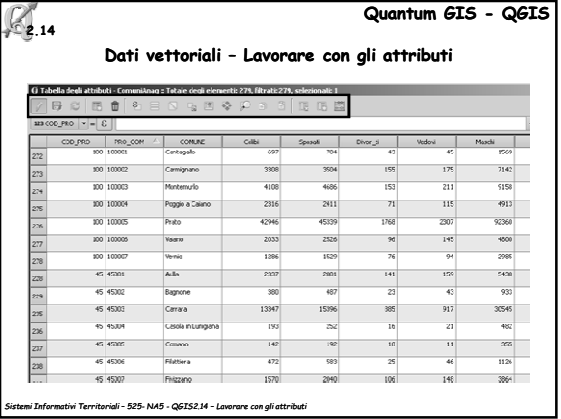

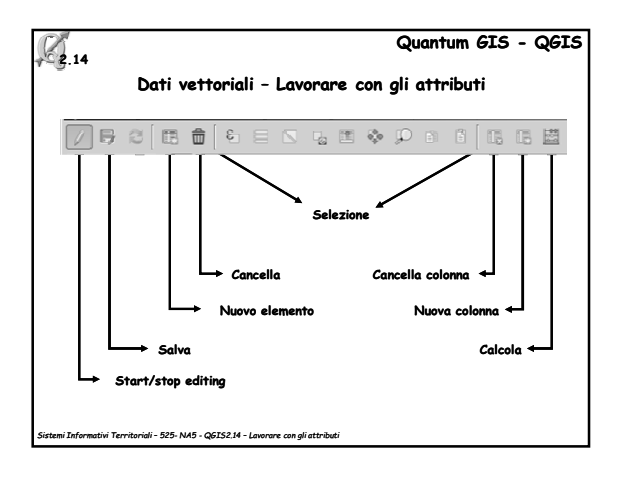

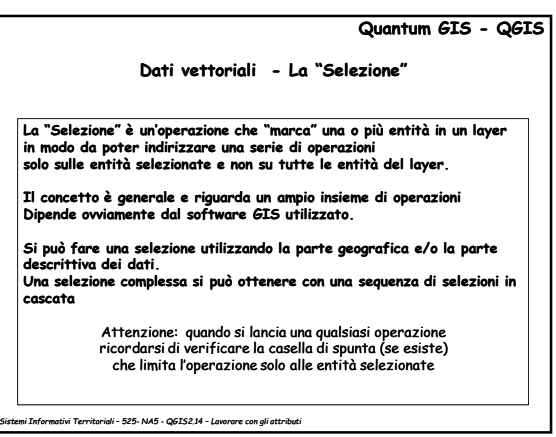

1

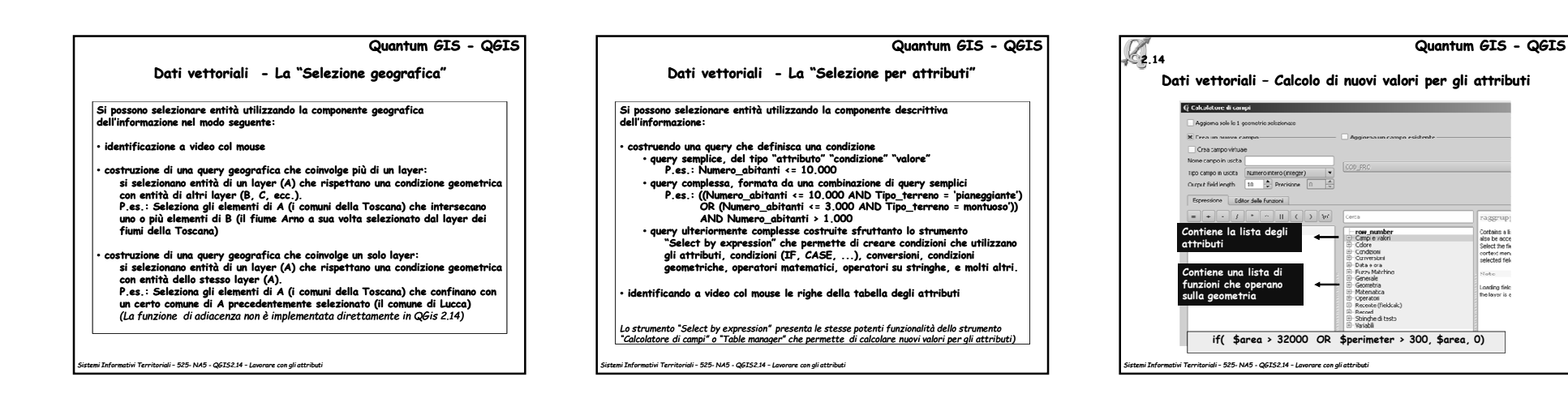

 $\mathbb{Z}$ 

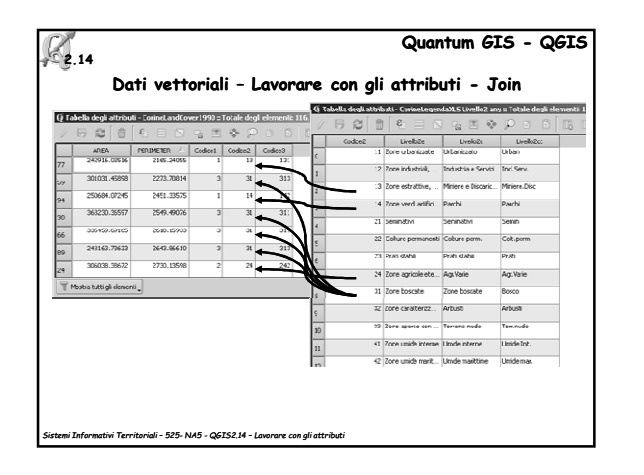

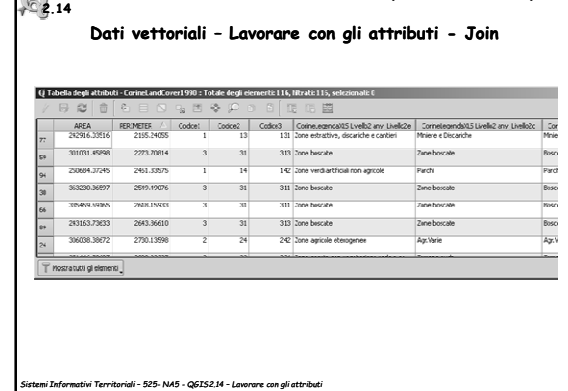

**Quantum GIS - QGIS**

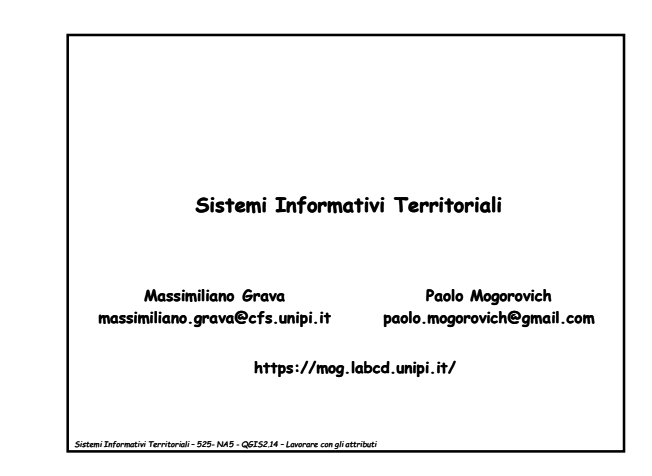

raggrup .<br>Maine a B

Contains a is<br>also be acce<br>Select the fix<br>cortext men<br>selected field

Make 1 Loading field<br>The lower is a

## 2